# **Laboratorio di algoritmi e strutture dati**

Docente: Violetta Lonati

Dati aggregati - esercizi da svolgere in laboratorio<sup>∗</sup>

Gli ultimi 3 esercizi proposti in questa scheda sono tratti, con qualche variazione, da temi d'esame di appelli passati.

### **1 Istogramma**

Scrivete un programma che legga una sequenza di caratteri terminata da un punto e che visualizzi un istogramma con una barra per ogni carattere dell'alfabeto, lunga quanto il numero delle sue occorrenze. Il programma non deve visualizzare le barre delle lettere che non compaiono e non deve fare distinzione fra maiuscole e minuscole (a tal fine potete usare le funzioni dichiarate nel file ctype.h). Ad esempio, se il programma riceve da standard input la frase

C'era un RAGAZZO che come ME amava i Beatles e I rolling StoneS.

il programma deve stampare

A \*\*\*\*\*\*\*  $B^*$  $C \star \star \star$ E \*\*\*\*\*\*\*\*  $G \star \star$ H \* I \*\*\* L \*\*\* M \*\*\* N \*\*\*  $0$  \*\*\*\* R \*\*\*  $S \rightarrow \star \star \star$ T \*\*  $U^*$ V \* Z \*\*

Prima di scrivere il vostro programma, fatevi queste domande:

- E' necessario memorizzare l'intera frase di input?
- Cosa serve memorizzare e quando?

Dopo aver scritto il vostro programma, fatevi queste domande:

- Quante sono le variabili nel mio programma? (Non saranno troppe?)
- Quanto è lo spazio di memoria occupato? Quanto cresce al crescere dell'input?
- Stimate il numero di operazioni che svolge il vostro programma.

Sulla base delle risposte che avete date, valutate se rivedere il vostro programma . . .

<sup>∗</sup>Ultima modifica 14 ottobre 2019

# **2 Anagrammi**

Due parole costituiscono un *anagramma* se l'una si ottiene dall'altra permutando le lettere (es: attore, teatro). Scrivete un programma che legga due parole e verifichi se sono anagrammi.

Suggerimento: sfruttate il programma scritto per l'esercizio precedente!

# **3 Cifre ripetute di un numero**

Scrivete un programma che legga in input un numero intero *n* usando scanf( "%d", &n ) e stabilisca se *n* contiene cifre ripetute e in caso affermativo quali.

### **Esempio di funzionamento:**

**Esempio di funzionamento:**

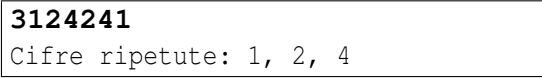

**312** Non ci sono cifre ripetute

Anche in questo caso, fatevi le domande proposte per l'esercizio "Istogramma".

### **4 Date**

Scrivete un programma che legga una sequenza di al massimo 100 date, nella forma dd/mm/yyyy, terminata dalla data 00/00/0000, che non è considerata parte della sequenza, e da un ultima data DD/MM/YYYY. Il programma deve stampare solo le date precedenti alla data DD/MM/YYYY.

Memorizzate le date in un array di strutture, ciascuna con tre membri chiamati giorno, mese, anno.s

Suggerimento: per stampare un intero con esattamente due cifre (eventualmente preceduto da zeri), dovete usare la specifica di formato %02d.

# **5 Ordinamento per inserimento**

Scrivete una programma che legga da standard input una sequenza di interi distinti terminati da 0 (potete assumere che la sequenza sia formata al più 100 numeri), memorizzandoli in un vettore ordinato: ogni volta che viene letto un nuovo intero, il vettore viene scorso fino a trovare l'esatta collocazione del numero, quindi si crea lo spazio per il nuovo numero spostando in avanti i numeri successivi già memorizzati.

# **6 Passeggiate aleatorie**

Scrivete un programma che generi una "passeggiata aleatoria" (in inglese *random walk* in un array bidimensionale di dimensione 10×10. L'array sarà riempito di caratteri (inizialmente da punti). Il programma dovrà muoversi di elemento in elemento spostandosi ogni volta di un passo in direzione su, giù, destra o sinistra. Gli elementi visitati andranno etichettati con le lettere dalla A alla Z, nell'ordine in cui vengono visitati. E' importante controllare ad ogni passo che la passeggiata non esca dall'array e che non ritorni su posizioni già visitate. Quando si verifica una di queste condizioni, provate in altre direzioni. Se tutte e quattro le direzioni sono bloccate, il programma deve uscire.

#### **Esempio di funzionamento completo**

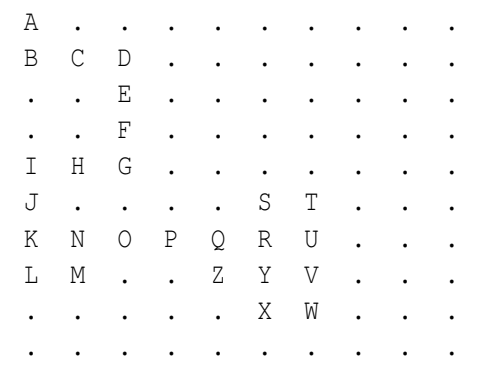

#### **Esempio di uscita prematura dal programma**

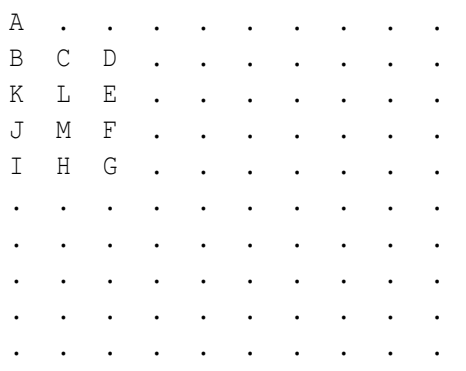

#### **Suggerimenti**

- Per generare a caso una direzione potete usare le funzionitime (da time.h), rand e srand (da stdlib.h). La chiamata funzione rand() produce un numero apparentemente casuale, ma generato in realtà a partire da un seme. La funzione srand(n) inizializza il seme; se il seme non viene inizializzato, il suo valore di default è 1. La chiamata della funzione time(NULL) restituisce data e ora corrente, codificate come un unico intero; con la chiamata srand(time(NULL)) è possibile differenziare i semi e quindi garantire che la passeggiata sia diversa ad ogni esecuzione del programma.
- Dopo aver generato un numero con rand(), considerate il suo resto modulo 4. I quattro possibili valori (0,1,2,3) possono essere usati per indicare le direzioni (rappresentatele con una variabile di tipo enum!).

### **7 Trova il valore mancante - Appello del 3 luglio 2019**

Scrivere un programma che legga un intero *n* seguito da una sequenza di *n* interi ordinati (tutti gli interi appartenenti all'insieme {0,1,2,...,*n*}, tranne uno), quindi stampi il valore mancante nella sequenza. Ad esempio, su input

7 0 1 2 3 4 6 7

il programma deve stampare

5

*Nota: Prima di scrivere il programma pensate a 3 esempi significativi (e significativamente diversi) su cui testare il programma.*

Oltre alla correttezza della funzione verrà valutata anche l'efficienza dell'algoritmo usato. Una soluzione che impiega tempo lineare è poco interessante.

# **8 Riordina i bit - Appello del 13 giugno 2019**

Si consideri un array A, non vuoto, di *n* interi, in cui ciascun valore può essere esclusivamente 0 oppure 1. I valori sono presenti senza alcun ordine; è anche possibile che tutti i valori siano uguali.

Si scriva un algoritmo lineare che sposti tutti i valori 0 prima di tutti i valori 1. Verrà assegnato punteggio pieno ad algoritmi che scambiano elementi in A, che richiedono memoria ulteriore *O*(1) (quindi che non sfruttano array ausiliari), e che non sono basati sul conteggio del numero di 0 e 1 presenti.

Si scriva un programma che implementa l'algoritmo. Il programma deve leggere da standard input un intero *n* seguito da una sequenza di *n* valori 0/1, riordinare l'array e stamparlo. Ad esempio, ricevendo da standard input 7 0 1 1 0 0 0 1

il programma deve stampare

0 0 0 0 1 1 1

# **9 Schiacciatina**

Scrivete un programma che legga due interi *r*, *c*, seguiti da una matrice di *r* righe e *c* colonne contenente lettere maiuscole e asterischi, e che stampi in output la matrice che si ottiene da quella in input *schiacciando verso il basso* le lettere e *facendo galleggiare* gli asterischi. Ad esempio, se la matrice è data da

V \* S \* \* B K \* \*  $*$  S  $*$ 

il programma dovrà stampare la matrice seguente:

\* \* \* \* \* \* V \* S K S B

Potete assumere che *r* e *c* siano al massimo pari a 100.